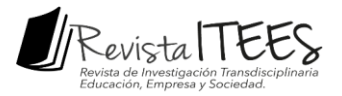

Página | 359

# **PROCESO DE ENSEÑANZA-APRENDIZAJE INNOVADOR MEDIANTE HERRAMIENTAS TIC EN CURSO DE INDUSTRIAS EXTRACTIVAS<sup>105</sup> INNOVATIVE TEACHING-LEARNING PROCESS USING ICT TOOLS IN THE COURSE OF EXTRACTIVE INDUSTRIES**

Walter Pardavé Livia<sup>106</sup>

Pares evaluadores: Red de Investigación en Educación, Empresa y Sociedad – REDIEES<sup>107</sup>

 $\overline{a}$ 

<sup>105</sup> Derivado del proyecto de investigación. Proceso de enseñanza-aprendizaje innovador mediante herramientas tic en curso de industrias extractivas

<sup>106</sup> Ingeniero Metalúrgico, Universidad Nacional Mayor de San Marcos Lima Perú, Magister en Ingeniería, Universidad Industrial de Santander Colombia, Grupo Ambiental de Investigación Aplicada, Universidad de Santander, wal.pardave@mail.udes.edu.co.

<sup>107</sup> Red de Investigación en Educación, Empresa y Sociedad – REDIEES. www.rediees.org

*Revista de Investigación Transdisciplinaria en Educación, Empresa y Sociedad – ITEES - Edición especial 2020 - ISSN: 2711-1857* 

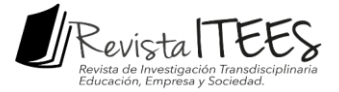

# **18. PROCESO DE ENSEÑANZA-APRENDIZAJE INNOVADOR MEDIANTE HERRAMIENTAS TIC EN CURSO DE INDUSTRIAS EXTRACTIVAS<sup>108</sup>**

Página | 360

Walter Pardavé Livia<sup>109</sup>

#### **RESUMEN**

1

El crecimiento en los avances tecnológicos y diseño de un aula virtual con el fin de fortalecer las competencias profesionales de los estudiantes pertenecientes al programa de Ingeniería en área de industria extractiva y así, complementar a través de medios digitales el conocimiento adquirido en clase y en el laboratorio.

Para esto, se desarrollaron dos encuestas en las que se conoció la percepción de los estudiantes respecto a la asignatura en la modalidad convencional y la su incorporación en el desarrollo cognitivo y social del ser humano en el siglo XXI proponen una renovación en el enfoque educativo convencional que han empleado las instituciones de educación superior hasta la fecha, Según los lineamientos del plan de desarrollo institucional, se propuso como reto incorporar las tecnologías de la información y la comunicación (TIC) dentro del modelo pedagógico de enseñanza.

Por este motivo, el propósito de este proyecto fue implementar dichas tecnologías en la asignatura Beneficio de minerales por medio de la modalidad con recursos TIC. Los resultados evidenciaron la necesidad de complementar los procesos de enseñanza, aprendizaje y evaluación de la asignatura por medio del aula virtual. Así mismo, se establecieron los parámetros de diseño, contenido, presentación, orden y accesibilidad que mejor se adaptaran al proceso de aprendizaje de los estudiantes, los cuales fueron incorporados en un aula virtual.

<sup>108</sup> Derivado del proyecto de investigación: Proceso de enseñanza-aprendizaje innovador mediante herramientas tic en curso de industrias extractivas.

<sup>109</sup> Ingeniero Metalúrgico, Universidad Nacional Mayor de San Marcos Lima Perú, Magister en Ingeniería, Universidad Industrial de Santander Colombia, Grupo Ambiental de Investigación Aplicada, Universidad de Santander, wal.pardave@mail.udes.edu.co.

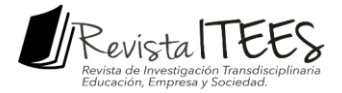

# **ABSTRACT**

extractive industry and thus complement, through digital means, the knowledge acquired in página | 361 The growth in technological advances and the design of a virtual classroom to strengthen the professional competences of students belonging to the Engineering program in the area of class and in the laboratory.

For this, two surveys were developed in which the perception of the students regarding the subject in the conventional modality and its incorporation in the cognitive and social development of the human being in the XXI century were proposed to renew the conventional educational approach. That higher education institutions have used to date. According to the guidelines of the institutional development plan, it was proposed as a challenge to incorporate information and communication technologies (ICT) within the pedagogical model of teaching.

For this reason, the purpose of this project was to implement these technologies in the subject Mineral Benefit through the modality with ICT resources. The results evidenced the need to complement the teaching, learning and evaluation processes of the subject through the virtual classroom. Likewise, the design, content, presentation, order, and accessibility parameters that best adapted to the students' learning process were established, which were incorporated into a virtual classroom.

**PALABRAS CLAVE:** enseñanza, aprendizaje, innovador, TIC, extractiva

**Keywords:** teaching, learning, innovative, ICT, extractive

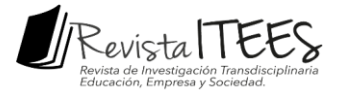

# **INTRODUCCIÓN**

El crecimiento en los avances tecnológicos y su incorporación en el desarrollo cognitivo y social del ser humano en el siglo XXI proponen una renovación en el enfoque educativo convencional que han empleado las instituciones de educación superior hasta la fecha. Esto contempla la incorporación de nuevas tecnologías de la información y comunicación para generar ambientes de aprendizaje alternativos que, si bien en primera instancia no van a sustituir el aula de clase ni la labor pedagógica del docente, seguramente brindarán un apoyo a las partes implicadas para mejorar los procesos de enseñanza y aprendizaje.

Así mismo, el dinamismo social, económico, político e industrial en el cual se encuentra envuelta la sociedad actual propone al futuro profesional de Ingeniería Metalúrgica otra serie de desafíos enmarcados en el desarrollo de competencias que le permitan ser gestores de un aprovechamiento razonable de los recursos minerales, innovadores en la optimización y rentabilidad de los procesos y comprometidos con la implementación de novedosos sistemas de beneficio de minerales que generen el menor impacto ambiental.

Por tanto, el presente proyecto se basó en la implementación de Tecnologías de las Información y Comunicación (TIC) para responder a la necesidad de complementar el proceso pedagógico de la asignatura Beneficio de Minerales, incorporando herramientas que incentivaran el desarrollo de conocimientos y habilidades en los estudiantes, al mismo tiempo que ayudaran al fortalecimiento de sus competencias profesionales en la era digital. Lo anterior se llevó a cabo mediante la construcción de un aula virtual con material interactivo, presentaciones claras y organizadas sobre los contenidos teórico-prácticos de la asignatura y sistemas de evaluación con el fin de dar cumplimiento a los propósitos académicos y lograr el desarrollo de las competencias en los estudiantes.

### **MATERIAL Y MÉTODOS**

La metodología empleada en el desarrollo del presente proyecto se resume en el esquema general que se muestra en la figura 1. Posteriormente se hace una descripción de

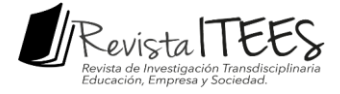

Página | 363

las etapas principales.

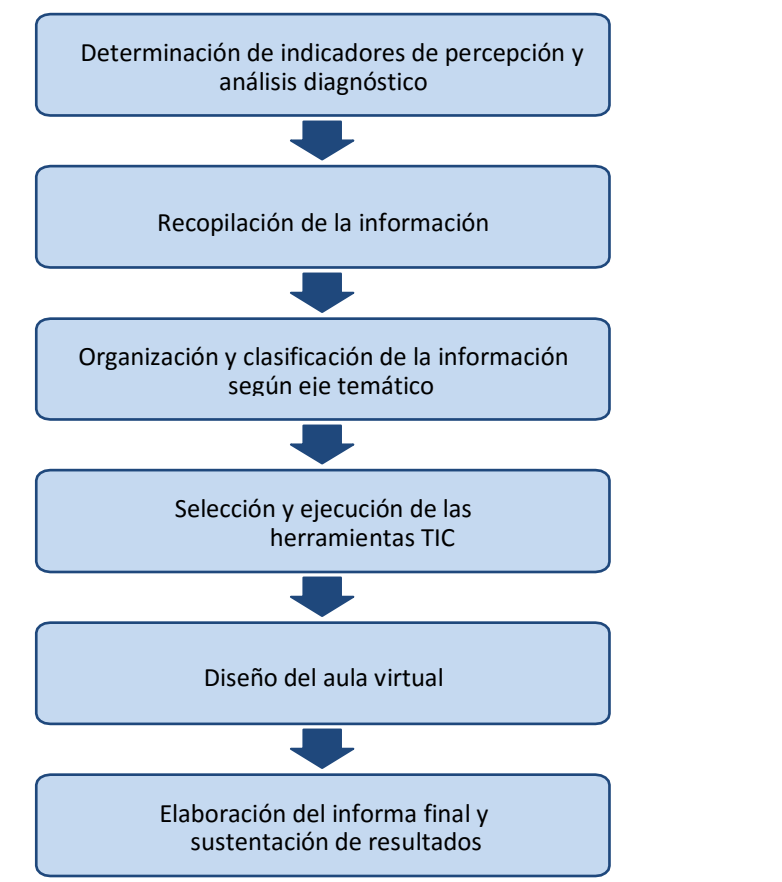

*Figura 1.* **Diagrama general de la metodología de trabajo empleada. Fuente propia del autor.**

Determinación de indicadores de percepción y análisis diagnóstico. En esta primera etapa se establecieron los indicadores de percepción de los estudiantes respecto a la asignatura Beneficios de minerales, en la modalidad convencional y la modalidad con recursos TIC. Para esto, se realizaron dos encuestas de selección múltiple por medio de la herramienta "Formularios" que ofrece Google Drive. Uno de los cuestionarios estuvo dirigido a los estudiantes que habían visto la asignatura en semestres anteriores al 2018-II y que al momento de responderla se encontraban en séptimo, octavo, noveno y décimo nivel de su plan de estudios. La segunda encuesta se dirigió a los estudiantes que tenían matriculada la asignatura Beneficio de minerales durante el segundo semestre de 2018 y estaban usando el aula virtual desarrollada en Metalurgia Extractiva.

*Revista de Investigación Transdisciplinaria en Educación, Empresa y Sociedad – ITEES - Edición especial 2020 - ISSN: 2711-1857*  Seguidamente, los resultados de ambas encuestas fueron tabulados por medio de la misma herramienta de Google Drive lo que facilitó su respectivo análisis. Al estudiar los

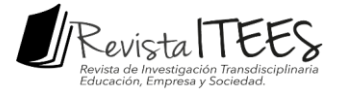

indicadores evaluados se logró establecer las pautas en cuanto al diseño, organización, presentación, selección de recursos y contenidos que más se adaptaran a las necesidades de los estudiantes, las cuales se tuvieron en cuenta en el desarrollo del presente proyecto para consolidar un aula virtual propia de la asignatura Beneficio de minerales.

Para la recopilación, organización y clasificación de la información. Se realizó una revisión bibliográfica de fuentes confiables sobre los fundamentos teórico-prácticos en el beneficio de minerales afines al eje temático establecido en la asignatura, dentro de los cuales se encuentran los principios básicos de las industrias extractivas.

Para la determinación de indicadores de percepción y análisis diagnóstico. En esta primera etapa se establecieron los indicadores de percepción de los estudiantes respecto a la asignatura Beneficios de minerales, en la modalidad convencional y la modalidad con recursos TIC. Para esto, se realizaron dos encuestas de selección múltiple por medio de la herramienta "Formularios" que ofrece Google Drive. Uno de los cuestionarios estuvo dirigido a los estudiantes que habían visto la asignatura en semestres anteriores al 2018-II y que al momento de responderla se encontraban en séptimo, octavo, noveno y décimo nivel de su plan de estudios. La segunda encuesta se dirigió a los estudiantes que tenían matriculada la asignatura Beneficio de minerales durante el segundo semestre de 2018 y estaban usando el aula virtual desarrollada en Metalurgia Extractiva.

Seguidamente, los resultados de ambas encuestas fueron tabulados por medio de la misma herramienta de Google Drive lo que facilitó su respectivo análisis. Al estudiar los indicadores evaluados se logró establecer las pautas en cuanto al diseño, organización, presentación, selección de recursos y contenidos que más se adaptaran a las necesidades de los estudiantes, las cuales se tuvieron en cuenta en el desarrollo del presente proyecto para consolidar un aula virtual propia de la asignatura Beneficio de minerales.

Para la recopilación, organización y clasificación de la información. Se realizó una revisión bibliográfica de fuentes confiables sobre los fundamentos teórico-prácticos en el beneficio de minerales afines al eje temático establecido en la asignatura, dentro de los cuales se encuentran los principios básicos de mineralogía, yacimientos mineros, técnicas de muestreo, operaciones unitarias para el beneficio de minerales, dimensionamiento de equipos, variables operacionales, reglamentación nacional, manejo de impactos ambientales,

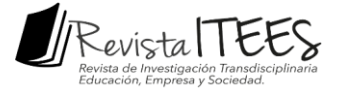

principales proveedores de maquinaria y equipos, especificaciones, entre otros. Una vez se recopiló la información, esta fue organizada en un documento de Excel mediante un formato para el diseño de experiencias en líneas que incluía el tema de la unidad, las competencias a desarrollar y los documentos para facilitar la posterior adecuación del contenido en el aula virtual.

Página | 365

Para la selección y ejecución de herramientas TIC. En esta etapa se recopiló información acerca de los recursos que ofrece la plataforma Moodle y de otros que se han implementado en la educación. Así mismo, se tuvieron en cuenta los resultados de las encuestas realizadas, para escoger los programas, aplicaciones y herramientas multimedia que se pudieran adaptar a la forma en que los estudiantes asimilan mejor la información. Luego se evaluaron los recursos y fueron seleccionados aquellos que generaban mayor contribución de su aprendizaje para emplearlos el aula virtual. Los recursos que se usaron fueron programas como Microsoft Power Point, Word, Excel y PDF Adobe Creator para hacer presentaciones, tablas, mapas conceptuales, diagramas de procesos, guías y otros formatos sobre los contenidos temáticos de la asignatura, páginas de internet como Freepick para complementar el diseño de portadas y avatars, aplicaciones como Gif Maker para construir animaciones en formato Gif; Corel DrawX3 para el diseño de imágenes y herramientas propias de Moodle como foro, chat, avisos, glosario, archivos, carpetas, tareas, enlaces URL y cuestionarios.

En el diseño y desarrollo del aula virtual. En esta etapa se integró la información, los recursos y el material de apoyo desarrollado dentro de la plataforma institucional Moodle porque este es un espacio virtual que, además de estar avalado por la Universidad, proporciona importantes beneficios tanto a estudiantes como a docentes por ser un sitio accesible, de fácil manejo, que cuenta con varios recursos interactivos y actividades, además permite agilizar el proceso de evaluación, llevar un seguimiento, mejorar la comunicación, optimizar la presentación de información, organizar el contenido y demás. Así que, primero fue necesario habilitar el aula virtual, por lo que se acudió al Centro para el Desarrollo de la Docencia en la UIS – CEDEDUIS, ya que es la unidad autorizada por la Vicerrectoría Académica de la Universidad para dirigir, asesorar, capacitar y evaluar el mejoramiento continuo de los procesos pedagógicos de la Institución.

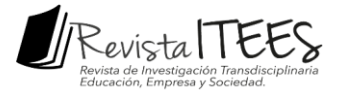

Una vez creada el aula virtual destinada a la asignatura Beneficio de minerales, se dividió en 8 secciones, las cuales fueron: General, Unidad 1. Mineralogía Básica, Unidad 2. Caracterización de partículas, Unidad 3. Conminución, Unidad 4. Separación de tamaños, Unidad 5. Concentración, Unidad 6. Manejo de lodos y Prácticas de laboratorio. Luego, se estructuró el contenido de cada unidad mediante las herramientas de edición para insertar y acondicionar las presentaciones, videos, animaciones, enlaces de consulta, actividades, quices y otros recursos. Plan Nacional para el Desarrollo Minero visión al año (2019).

#### **RESULTADOS**

**Modalidad Convencional. Con relación al cuestionario efectuado,** el formulario constó de 8 preguntas de selección múltiple con única y múltiple respuesta y se aplicó a una población de 59 estudiantes, de los cuales el 15.3% se encontraban cursando séptimo, 23.7% octavo, 28.8% noveno y 32.2% décimo semestre del programa de Ingeniería Metalúrgica. Ver anexo A. Los aspectos evaluados a través de esta encuesta permitieron evidenciar la necesidad que tienen los estudiantes de fortalecer los conocimientos adquiridos en la asignatura Beneficio de minerales y de complementar su formación académica junto al desarrollo de diversas competencias mediante la incorporación de las TIC en las aulas de clase.

Al preguntarle a los estudiantes si consideraban, cuando vieron la materia, que lo aprendido en clase de Beneficio de minerales le aportó a su formación profesional, se obtuvo que un 69.5% de la población manifestó estar satisfecha con el conocimiento adquirido en esta materia. Sin embargo, un 30.5% restante afirmó que el aporte a su formación había sido escaso. Es decir, al menos tres de cada diez estudiantes encuestados consideraron que la contribución por parte de una de las asignaturas más importantes de la carrera que, no sólo es de sexto nivel, sino que también es requisito para otras materias en la línea de metalurgia extractiva como piro metalurgia e hidro y electrometalurgia, había sido poca. Respecto a la pregunta acerca de qué tanto recordaban haber aprendido tanto del componente teórico como del práctico en la asignatura, en ambos casos, alrededor de un 66.1% manifestó recordar entre mucho y bastante, dejando claro que, pese a que es un buen resultado, aún quedan aspectos pedagógicos que deben mejorarse.

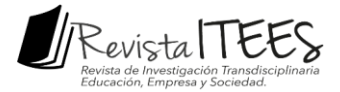

Finalmente, un 40.7% de la población encuestada afirmó que de haber contado con un aula virtual al momento de cursar la asignatura hubiera mejorado considerablemente no sólo los resultados, sino su experiencia de aprendizaje. Así mismo, un 49.2% dijo que su rendimiento seguramente hubiera mejorado un poco y tan sólo un 10.2% consideró que la implementación del aula de ninguna forma habría generado variaciones en su desempeño. Otra de las preguntas se conoció la opinión de los estudiantes sobre si consideran necesario o no implementar un aula virtual en la asignatura Beneficio de minerales a lo cual, un 89.8% estuvo a favor.

**Modalidad con recursos TIC.** La segunda encuesta se realizó a 20 de los 38 estudiantes que tenían matriculada la asignatura Beneficio de minerales durante el segundo semestre de 2018, quienes accedieron voluntariamente a responder un cuestionario con 12 preguntas de selección múltiple con única y múltiple respuesta. Por medio de esta encuesta, se pudo conocer el nivel de aceptación de los espacios virtuales de aprendizaje dentro del modelo pedagógico de la asignatura por parte de los estudiantes y el docente, así como los aspectos de diseño, recursos, contenido, organización y accesibilidad que más les habían llamado la atención, aquellos que habían hecho un mayor aporte a su formación y cuáles consideraban deberían implementarse o mejorar. Ver anexo A.

Los resultados obtenidos frente a las preguntas formuladas acerca de la frecuencia con la que los estudiantes accedían al aula virtual y cuál era la razón por la que lo hacían muestran que los estudiantes lo hacen frecuentemente ya que el 45% de los estudiantes ingresaban al aula entre 1 a 2 veces en la semana, un 30% de 3 a 5 veces por semana y un 25% lo hace tan sólo una sola vez al mes. Así mismo, un 65% de los estudiantes aseguró que la razón principal por la cual accedía al aula era porque deseaba revisar el material de estudio, un 20% porque se acercaba la época de parciales y otro 15% porque profesor lo recomendaba. De allí surge la pregunta de qué tan seguido el docente fomenta la participación de los estudiantes en el aula, la respuesta fue de un 90% entre siempre y casi siempre, frente a un 10% de algunas veces.

Lo anterior evidenció que, tanto los estudiantes como el docente, están familiarizados con los espacios virtuales de aprendizaje, los consideran necesarios y, por ende, hay una

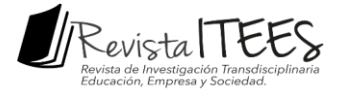

respuesta positiva de ambas partes para el uso adecuado y constante de esta herramienta educativa.

les habían gustado a los estudiantes. Entre ellos están la accesibilidad y facilidad de manejo página | 368 Por medio de esta encuesta también se conocieron los aspectos del aula virtual que más con un 20% y 35% respectivamente, siendo los aspectos de mayor aceptación entre los estudiantes, por ende, Moodle como plataforma para incorporar las TIC en la asignatura resulta apropiada y asimilable. Sin embargo, se observó que hay aspectos del aula en los que se debe trabajar, ya que tan sólo un 15% de los estudiantes manifestó estar a gusto con el diseño del aula, otro 15% con el contenido, un 10% con los recursos interactivos y otro 5% con todas las anteriores. Para complementar a lo anterior, se indagó acerca de los aspectos del aula que los estudiantes consideraban debían mejorarse, dentro de los que se destacan: acondicionar el aula a un diseño más llamativo, agregar un contenido apropiado según el eje temático y lo visto en clase y mejorar la organización y forma de presentar la información dentro del aula. Así mismo, un 45% de los estudiantes consideraron que, además de los aspectos anteriormente mencionados, era importante implementar actividades de evaluación e incorporar las prácticas de laboratorio en el aula.

Los estudiantes respondieron que el aporte hecho por el material disponible en el aula para estudiar y preparar las clases debía complementarse ya que un 45% de ellos lo consideró entre malo, insuficiente y/o por mejorar, frente a un 55% que dijo que era bueno y suficiente. Al preguntarles a los estudiantes sobre qué recursos consideraban que más aportaban a forma en que asimilaban mejor la información y generaban conocimiento, ellos afirmaron que era a través de material audiovisual, mapas conceptuales, lecturas y diagramas.

Estos aspectos se tuvieron en cuenta en la selección, estructuración y adecuación del contenido del aula virtual con elfin de complementar los procesos de enseñanza y aprendizaje de la asignatura (Corredor, Pérez, y Arbeláez, 2019).

**Consolidación del aula virtual de Beneficio de minerales**. El diseño del aula virtual de la asignatura Beneficio de minerales se realizó mediante la plataforma institucional Moodle (ver figura 2), por este motivo, para ingresar se debe acceder a la página principal de la Universidad campus virtual. El aula virtual se dividió en ocho secciones, dentro de las que se

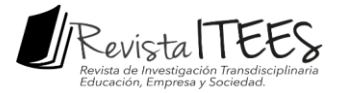

encuentran: General, 1. Mineralogía,2. Caracterización de partículas, 3. Conminución, 4. Separación por tamaños, 5. Concentración, 6. Manejo de lodos y Laboratorio.

general del curso, allí el estudiante recibirá unas palabras de bienvenida seguida de una breve página | 369 La primera sección del aula virtual corresponde a la introducción e información descripción de lo que es el beneficio de minerales junto a un video, disponible y tomada de la página de YouTube sobre la importancia de la minería en la vida del ser humano. Igualmente, al final de esta sección, podrá acceder al contenido del curso, un glosario en formato PDF y la bibliografía sugerida, dentro de la cual está el enlace directo a la base de datos de la Universidad. De igual manera, se incorporaron tres actividades que ofrece la plataforma Moodle, las cuales son foro, chat y avisos.

Se usaron los foros para fomentar el intercambio de ideas y opiniones entre los mismos estudiantes y/o el docente. Según las características de la asignatura, se consideró conveniente agregar allí información acerca de los principales congresos nacionales e internacionales afines al área de la minería para incentivar la participación de los estudiantes en dichos eventos y estrechar la relación entre estudiantes e industria (Fuenzalida, 2017). Así mismo, se dispuso el chat para facilitar la comunicación y la respuesta de inquietudes entre los estudiantes y el docente fuera de clase. En avisos, el docente podrá dar a conocer las fechas importantes relacionadas a parciales, entrega de informes, talleres, quices y demás actividades que sean asignadas a lo largo del curso.

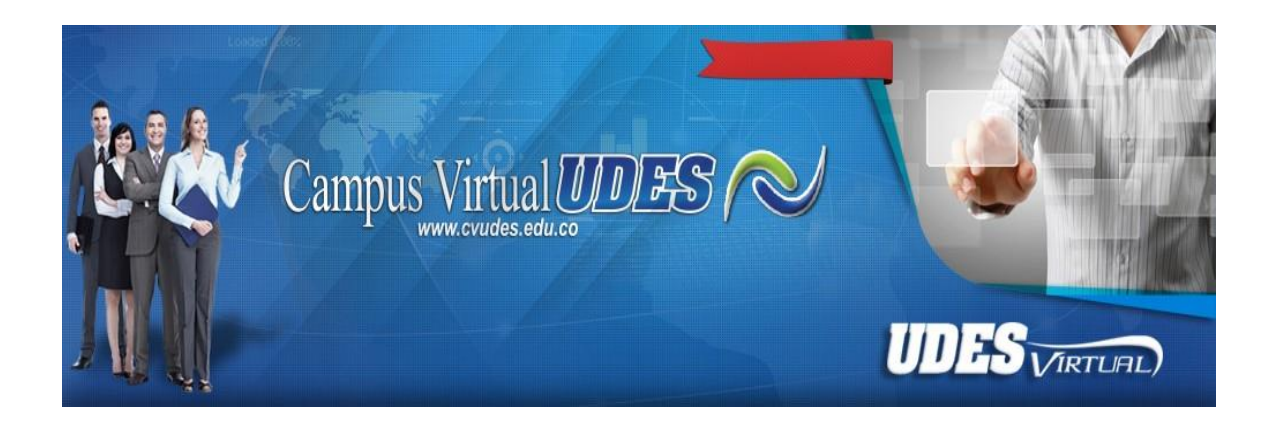

*Figura 2.* **Entrada a la plataforma virtual**

*Revista de Investigación Transdisciplinaria en Educación, Empresa y Sociedad – ITEES - Edición especial 2020 - ISSN: 2711-1857* 

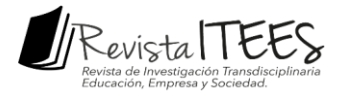

En la unidad de mineralogía básica se hizo una breve descripción acerca de qué es un mineral, sus propiedades físicas y clasificación mineralógica, los principales yacimientos minerales, las minas subterráneas y a cielo abierto, el ciclo de vida de una mina y los efectos medioambientales de la minería (ver figura 4). Toda esta información se agrupó en forma de diagramas, tablas, imágenes y presentaciones que fueron previamente desarrolladas mediante los programas Microsoft Power Point, Word y Excel, Corel DrawX3 y PDF Adobe Creator, las cuales fueron luego extraídas en formato PNG para facilitar su posterior ubicación dentro del aula mediante las herramientas de edición. Así mismo, teniendo en cuenta los resultados de las encuestas realizadas, se agregaron videos complementarios disponibles y tomados de la página de internet YouTube para mejorar la experiencia de aprendizaje de los estudiantes. También se diseñó una galería de minerales con la aplicación Canva, la cual fue descargada como archivo JPEG y exportada en formato Gif, mediante la aplicación Gif Maker. Adicionalmente, se añadieron diferentes recursos en formato PDF y enlace URL al final de la sección con el fin de que el estudiante pueda profundizar la búsqueda de información y complementar los temas tratados en clase (Huidobro, 2018).

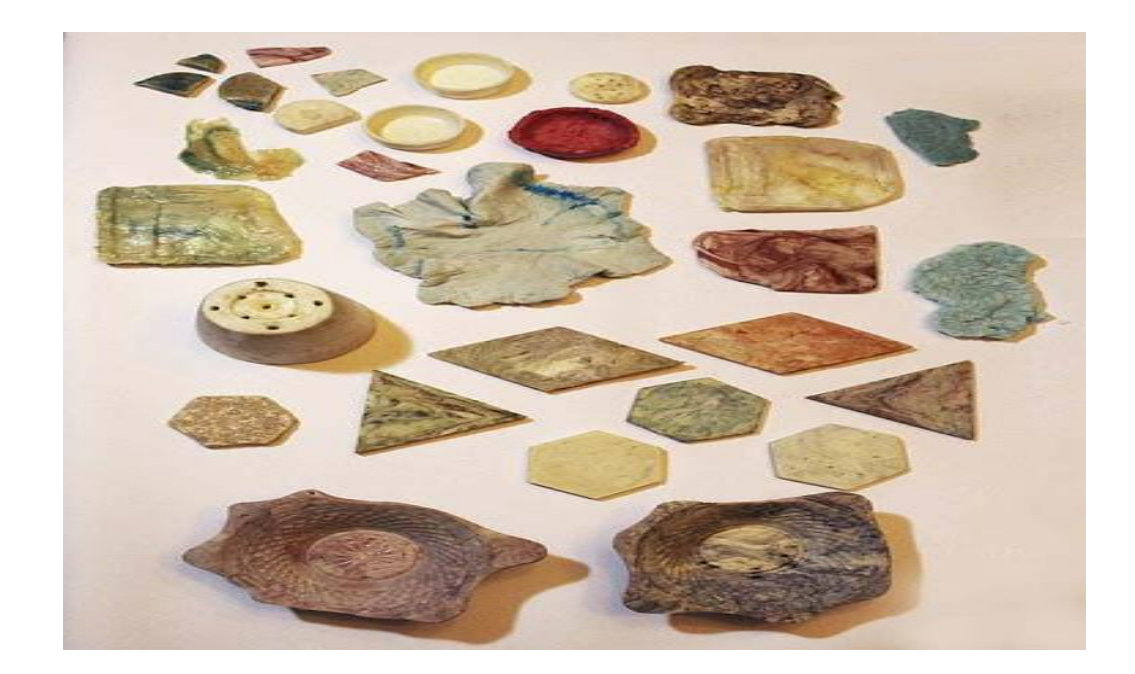

*Figura 3.* **Galería de algunos minerales de valor económico**

*Revista de Investigación Transdisciplinaria en Educación, Empresa y Sociedad – ITEES - Edición especial 2020 - ISSN: 2711-1857* 

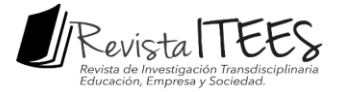

En la sección 2 se abordaron los temas relacionados a la caracterización de partículas ya que es una de las actividades de mayor importancia en el control metalúrgico para asegurar el correcto funcionamiento del todo el sistema. Los temas de esta unidad incluyeron los métodos de muestreo y errores principales de la técnica, las características de las partículas minerales, el análisis granulométrico y las funciones de distribución de tamaños. Jiménez (Aguayo, 2007). Así mismo, como en la unidad anterior, se manejó un mismo patrón de diseño, orden y presentación de contenidos para esta y las demás secciones del aula virtual. Se insertaron videos tomados de YouTube para recordarle y facilitarle al estudiante cómo se deben hacer los cálculos, tablas y gráficas del análisis granulométrico mediante la herramienta Excel. Al final de la sección, el estudiante también podrá encontrar material de apoyo y acceso a un test virtual sobre las propiedades y caracterización de partículas en la página Particle Tecnology.

En la sección 3 y 4 se trataron los temas relacionados con los procesos de conminución y separación respectivamente. (Maldonado, Niño, 2013). Se hizo una descripción de los mecanismos de fracturas que se dan en los minerales cuando son sometidos a una reducción de tamaño para su beneficio, así como, los circuitos de conminución, fundamentos teóricos y los equipos de trituración y molienda empleados en la reducción gruesos y finos. Por otro lado, se explicó el funcionamiento de los harneros e hidrociclones para la separación y clasificación, sus funciones dentro del circuito de conminución, principios de funcionamiento, tipos y especificaciones de los equipos de separación. Todo lo anterior se complementó mediante videos y recursos agregados al final de cada módulo dentro de los que se encuentran manuales de operación para circuitos de conminución, ejemplos y ejercicios para el dimensionamiento de los equipos de trituración y molienda (Mohammed & Wagner, 2014)

*Revista de Investigación Transdisciplinaria en Educación, Empresa y Sociedad – ITEES - Edición especial 2020 - ISSN: 2711-1857*  Así mismo, se incluyeron dentro del aula virtual algunos manuales de uso, proveedores y versiones Demo de softwares como Molycoop, MetSmart, Metso y Simula para que los estudiantes se enteren e interesen por aprender a utilizarlos en balances, circuitos de conminución y concentración de minerales, ya que estas herramientas son comúnmente usadas por las empresas mineras de hoy en día, las cuales, en su búsqueda por optimizar, predecir y tener un mayor control sobre los procesos operativos que ocurren al interior de las plantas de beneficio, emplean en sus circuitos software de simulación (Morrisey, 2018).

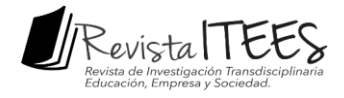

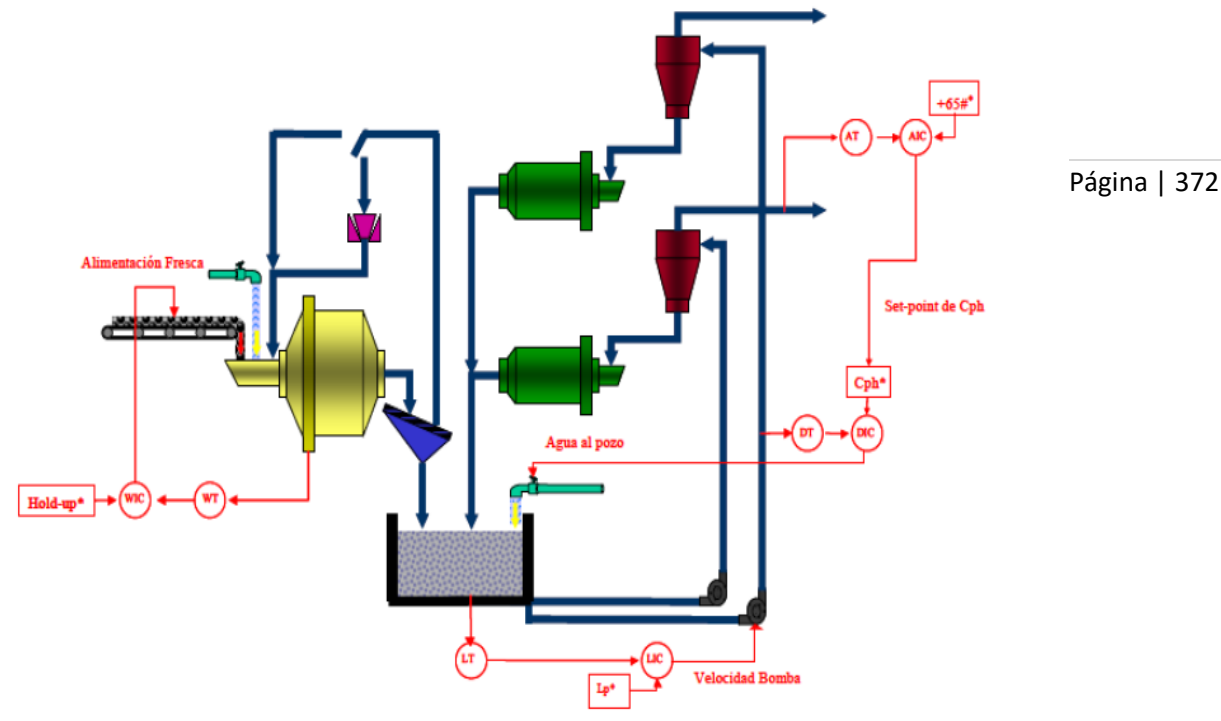

Planta de Molienda Secundaria

#### *Figura 4.* **Software de simulación empleado en los circuitos de conminución. Fuente***.* **Grinding & Flotation Simulation Software (Pardavé, 1994)**

En la sección 5 trataron los temas sobre las técnicas de concentración de minerales por flotación, el método gravimétrico, electrostático y magnético. Allí se mencionaron algunas consideraciones y aspectos importantes de estos procesos. Al final de la sección se ubicaron archivos en formato PDF y enlaces URL para acceder a más información. (Pardavé, 2018). En la sección 6 se abordó el manejo de lodos en la minería, la ubicación de relaves y los equipos de espesamiento y filtrado empleados para lograr aprovechar la mayor cantidad de especies con valor comercial y generar el menor impacto ambiental. Esta sección tiene, del contenido anteriormente mencionado, videos tomados de YouTube y presentaciones con ilustraciones, diagramas de procesos y mapas conceptuales que resultan llamativos, claros y ordenados.

*Revista de Investigación Transdisciplinaria en Educación, Empresa y Sociedad – ITEES - Edición especial 2020 - ISSN: 2711-1857*  Finalmente, en la sección de Laboratorio, se describieron las normas de seguridad que deben cumplirse para trabajar dentro del laboratorio, las normas de higiene y el procedimiento para el manejo de equipos. Adicionalmente, se mostraron los elementos de protección personal con los que debe contar el estudiante tanto al ingreso como en el

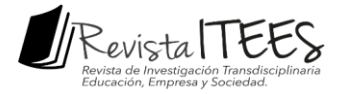

transcurso de la práctica. (Pavez, 2018).

Por medio de las herramientas de edición que posee la plataforma Moodle, se adjuntaron las guías de Beneficio de minerales correspondientes a cada una de las doce prácticas de laboratorio que generalmente se realizan en el transcurso del curso. Así mismo, se adjuntó un video alusivo disponible y tomado de la página de YouTube, en el cual se mostraba la metodología a emplear y/o los fundamentos teóricos para realizar los cálculos correspondientes.

Página | 373

Adicional a esto, se diseñaron para cada práctica dos actividades de evaluación, de las cuales, una consistió en un pequeño quiz mediante las actividades que ofrece la plataforma como lo son cuestionarios de selección múltiple con única y múltiple respuesta, preguntas de falso y verdadero, entre otras. Mientras que, la segunda actividad de evaluación consistió en emplear otra actividad en modalidad de tarea llamada Informe de laboratorio No. Con la cual se habilita la opción para que el estudiante suba un archivo PDF con un tamaño no mayor a 3 MB asociado al informe de que debe entregar en días posteriores a la práctica de laboratorio. Para ambas actividades de evaluación se estableció una calificación en escala de 0.0 a 5.0, siendo 0.0 la menor nota y 5.0 la más alta.

**Trabajo continuado**. Se recomienda que el docente continúe promoviendo la participación de los estudiantes en el aula virtual y que la universidad siga brindando capacitación al personal docente sobre las actualizaciones en el manejo de contenidos de la plataforma Moodle y de herramientas TIC que mejor se puedan adaptar a los procesos pedagógicos de enseñanza y aprendizaje (Pérez, Rojas & Galvis, 2013) (Plan de Desarrollo Institucional  $2008 - 2018$ )

Se recomienda continuar en la búsqueda de más fuentes bibliográficas, recursos e información que puedan aportar a la formación académica de los estudiantes y mejorar su desempeño en la asignatura.

#### **DISCUSIÓN Y CONCLUSIONES**

Se determinaron los índices de percepción de los estudiantes sobre la asignatura Beneficio de minerales mediante un formulario de Google de 8 y 12 preguntas de selección

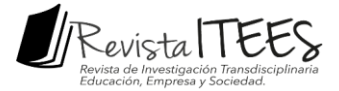

múltiple con única y múltiple respuesta en la modalidad convencional y con recursos TIC respectivamente. Lo cual permitió establecer los aspectos de diseño, contenido, presentación, recursos y accesibilidad que se tuvieron en cuenta para diseñar, seleccionar y adaptar los contenidos del aula virtual a fin de complementar los procesos de enseñanza y aprendizaje de la asignatura a través de TIC.

Página | 374

Se creó un formato para el diseño de experiencias en línea mediante un documento de Excel, en donde se clasificó y agrupó la información recopilada sobre los fundamentos teórico-prácticos del beneficio de minerales siguiendo los propósitos académicos y ejes temáticos de la asignatura. Sumado a esto, se seleccionaron programas como Power Point, Microsoft Power Point, Word y Excel, Corel Draw, PDF Adobe Creator, aplicaciones como Gif Maker y Canva y Freepick para el desarrollo de contenidos y material de apoyo.

Se diseñó un aula virtual propia de la asignatura Beneficio de minerales empleando la plataforma institucional Moodle y se clasificó en las siguientes secciones: General, 1. Mineralogía, 2. Caracterización de partículas, 3. Conminución, 4. Separación por tamaños, 5. Concentración, 6. Manejo de lodos y Laboratorio. En cada sección se agrupó la información y el material de apoyo desarrollado previamente. Así mismo, se utilizaron recursos que ofrece la plataforma como archivos, carpetas, enlaces URL, páginas y actividades como foro, chat, cuestionarios y avisos.

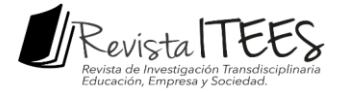

#### **REFERENCIAS BIBLIOGRÁFICAS**

Acevedo Yepes, Carlos Antonio; Ballesteros Barrera, Luz Andrea. Implementación de una herramienta tecnológica para complementar los procesos de enseñanza, aprendizaje y evaluación de la asignatura metalografía. (2018). tesis de grado (Ingeniería Metalúrgica). Universidad Industrial de Santander. Facultad de Ingenierías Fisicoquímicas, Escuela de Ingeniería Metalúrgica.

Página | 375

- Al tablero, Ministerio de Educación Nacional de Colombia. Nuevas Tecnologías al servicio de la Educación. [En línea] (2004). consultado 14 de septiembre de 2018. Disponible en: [<http://www.mineducacion.gov.co/1621/article-87399.html>](http://www.mineducacion.gov.co/1621/article-87399.html)
- Boletín Minero no. 1299. Espesamiento de pulpas. Mayo (2016). Fundación Tecnológica. Chile [en línea]. Consultado el 14 de septiembre de 2018. Disponible en: [http://www.fundaciontecnologica.cl/sonami/wp-content/uploads/2017/05/art%](http://www.fundaciontecnologica.cl/sonami/wp-content/uploads/2017/05/Art%25%20C3%ADculo-FT-Boletin-Minero-1299_2016_05.pdf) [c3%adculo-ft-boletin-minero-1299\\_2016\\_05.pdf](http://www.fundaciontecnologica.cl/sonami/wp-content/uploads/2017/05/Art%25%20C3%ADculo-FT-Boletin-Minero-1299_2016_05.pdf) capítulo 12: Procesamiento de minerales. Departamento de Ingeniería Metalúrgica – Universidad de Santiago de chile. [En línea]. Consultado el 14 de septiembre de 2018. Disponible en[:https://metalurgia.usach.cl/sites/metalúrgica/files/paginas/capitulo12.pdf](https://metalurgia.usach.cl/sites/metalurgica/files/paginas/capitulo12.pdf)
- Castro, Sergio. Fundamentos fisicoquímicos de la Flotación. Concepción, Chile. Universidad de Concepción. (1980). pág. 280.
- Colombia país minero plan nacional para el desarrollo minero visión al año (2019). UPME 2006. [en línea] consultado 14 de septiembre de 2018. Disponible en: https:[//www.minminas.gov.co/documents/10180/412670/pndm\\_2019\\_final.pdf](http://www.minminas.gov.co/documents/10180/412670/PNDM_2019_Final.pdf)
- Corredor, Martha Vitalia, Pérez, Martha Ilce y Arbeláez, Ruby. (2019). Estrategias de enseñanza y aprendizaje. Bucaramanga. Ediciones UIS. Pág. 239 -234.
- Fuenzalida Hidalgo, Nicolás Javier. (2017). Estudio y evaluación del sistema de Espesadores de relave de la división andina mediante herramientas de simulación. Santiago de Chile. Tesis de grado (ingeniero civil químico). Universidad de Chile. Facultad de Ciencias Físicas y Matemáticas. Escuela de Ingeniería Química y Biotecnología

*Revista de Investigación Transdisciplinaria en Educación, Empresa y Sociedad – ITEES - Edición especial 2020 - ISSN: 2711-1857*  Huidobro, José Manuel. (2018). Tecnologías de información y comunicación. [En línea]

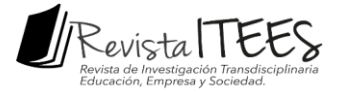

consultado 14 de septiembre de 2018. Disponible en: [<http://cmapspublic3.ihmc.](http://cmapspublic3.ihmc/) Us/rid=1h3108yc5-byqqp>

Jiménez Aguayo, Oscar Claudio. (2007). Análisis y Diseño de un sistema de monitoreo de costos operaciones en línea de procesos mineros. Santiago de Chile. Tesis de grado (Ingeniero civil Electricista). Universidad de Chile. Facultad de Ciencias Físicas y Matemáticas. Escuela de Ingeniería Eléctrica.

Página | 376

- Maldonado Zaldua, Luisa Fernanda; Niño Joya, Myriam Lizeth. (2013). Implementación de TIC como complemento del proceso de enseñanza/aprendizaje en la asignatura corrosión correspondiente a la Escuela de Ingeniería Metalúrgica y Ciencia de Materiales. Bucaramanga. 2013. tesis de grado (ingeniería metalúrgica).
- Mohammed, Zaki; Wagner, Meira. (2014). Data Mining and Análisis: Fundamental Concepts and algorithms. New York. Cambridge University Press. pág. 593.
- Morrisey, Jerome. (2018). El uso de TIC en la enseñanza y aprendizaje, cuestiones y desafíos. [En línea]. consultado 14 de septiembre de 2018 disponible en: [http://coleccion.educ.ar/coleccion/cd30/contenido/pdf/morrisey.pdf>](http://coleccion.educ.ar/coleccion/CD30/contenido/pdf/morrisey.pdf)
- Pardavé Livia, Walter. (1994). Simulador de un circuito de Beneficio de Minerales: manual del usuario. Universidad Industrial de Santander. Escuela de Ingeniería Metalúrgica y Ciencia de Materiales. pág. 49.
- Pardavé Livia, Walter. (2006). Reciclado Industrial de Metales: Una Aproximación. Bogotá. ECOE Ediciones. pág. 135.
- Pavez, Osvaldo. (2018). Concentración de minerales i. Universidad de Atacama.Facultad de Ingeniería. Departamento de Metalúrgica. [En línea]. Consultado el 14 de septiembre de 2018. Disponible en: <https://es.scribd.com/doc/58507012/Concentración> de-minerales
- Pérez, Mario Alejandro; Rojas Padilla, Johny; Galvis, Rodrigo. (2013). Sociedad y servicios ecosistémicos: perspectivas desde la minería, los megaproyectos y la educación ambiental. Cali. Programa Editorial Universidad del Valle. pág. 568

Plan de Desarrollo Institucional (2008 – 2018). Universidad Industrial de Santander. [En línea] 2007. Consultado 14 de septiembre de 2018. Disponible en: http://www.u is.edu.co/planeacionuis/

*Revista de Investigación Transdisciplinaria en Educación, Empresa y Sociedad – ITEES - Edición especial 2020 - ISSN: 2711-1857* 

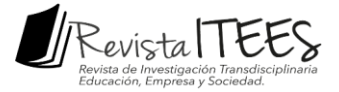

presentación del centro para el desarrollo de la docencia en la UIS – Cededuis. Universidad Industrial de Santander. [En línea]. Consultado 14 de septiembre de 2018. Disponible en: https:[//www.uis.edu.co/webuis/es/academia/cededuis/prese](http://www.uis.edu.co/webUIS/es/academia/cededuis/pres)ntacion.jsp